# Specifiche tecniche per la<br>
compilazione e l'uso degli attributi<br>
Incontro con il CdG IDEM<br>
13 Ottobre 2008<br>
Comitato di Cestione - Federazione IDEM<br>
Comitato di Cestione - Federazione IDEM<br>
Sacre *13 Ottobre 2008* Specifiche tecniche per la compilazione e l'uso degli attributi

### Raffaele Conte

C *Istituto di Fisiologia Clinica Comitato di Gestione - Federazione IDEM*

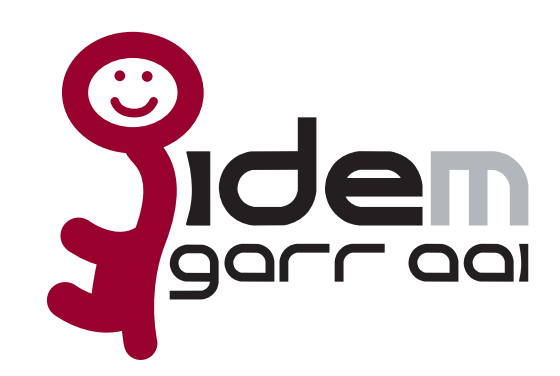

# Scopo del documento

Standardizzare gli attributi scambiati fra i partecipanti alla Federazione. In particolare:

- denominazione
- sintassi
- semantica

Scopo del documento<br>
Fistandardizzare gli attributi scambiati fra i<br>
particolare:<br>
— denominazione<br>
sintassi<br>
semantica<br>
— [Limitare l'uso degli attributi ai soli effettivamente<br>
necessari per l'erogazione del servizio<br>
CL Limitare l'uso degli attributi ai soli effettivamente necessari per l'erogazione del servizio

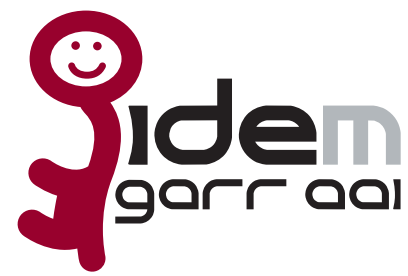

## Denominazione e sintassi

**COMPRESS ACTES AND REVENUES AND RELATED ACTES INCONSCRETING THE CONTROLL CONTROLL CONTROLLED CONTRO CONTRO CONTRO CONTRO CONTRO CONTRO CONTRO CONTRO CONTRO CONTRO CONTRO CONTRO CONTRO CONTRO CONTRO CONTRO CONTRO CONTRO CO** Sono state utilizzate denominazioni e sintassi degli schemi LDAP

- LDAPv3 (RFC 4519)
- **Cosine**
- **inetOrgPerson**
- eduPerson
	- **SCHAC**

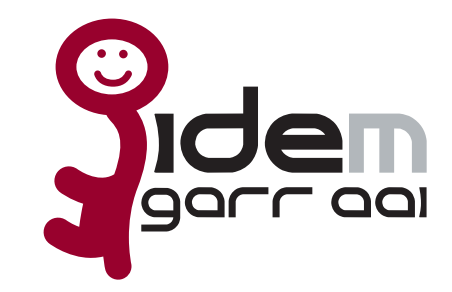

# L'insieme degli attributi<br>
Gli attributi sono suddivisi in:<br>
[caratteristiche personali: sn, givenName, cn,<br>
preferredLanguage ecc.<br> **...** (contatti: mail, telephoneNumber, mobile ecc.<br>
[autorizzazione e accounting:<br>
eduPe L'insieme degli attributi

Gli attributi sono suddivisi in:

**caratteristiche personali**: sn, givenName, cn, preferredLanguage ecc.

**contatti**: mail, telephoneNumber, mobile ecc.

### **autorizzazione e accounting**:

eduPersonScopedAffiliation, eduPersonTargetedID, eduPersonPrincipalName, eduPersonEntitlement

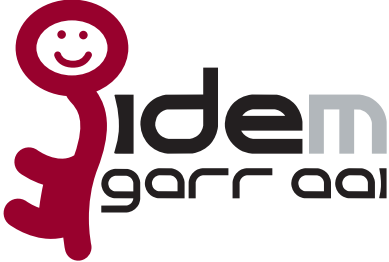

## Notazione e metadati

Necessari per comprendere le modalità di utilizzo dell'attributo

**Notazione e metadati**<br>
Necessari per comprendere le modalità<br>
di utilizzo dell'attributo<br>
La prossima versione del documento<br>
indicherà l'identificativo dell'attributo, tramite<br>
urn, come indicato da SAML1 e SAML2<br>
es.<br>
( La prossima versione del documento indicherà l'identificativo dell'attributo, tramite urn, come indicato da SAML1 e SAML2

es. (SAML 1) urn:mace:dir:attribute-def:sn (SAML 2) urn:oid:2.5.4.4

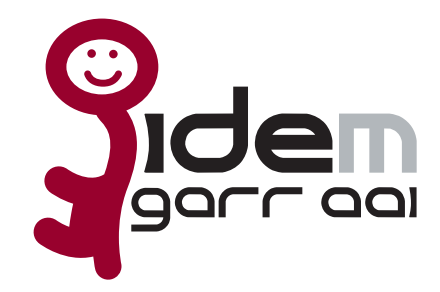

# **CONTRET CONTRET CONTRET CONTRET CONTRACT CONTRACT CONTRACT CONTRACT CONTRACT CONTRACT CONTRACT CONTRACT CONTRACT CONTRACT CONTRACT CONTRACT CONTRACT CONTRACT CONTRACT CONTRACT CONTRACT CONTRACT CONTRACT CONTRACT CONTRACT** Notazione: classificazione

Gli attributi sono classificati come:

**obbligatori**: un IdP deve fornire questi attributi per poter fare parte della federazione

**raccomandati**: è fortemente raccomandato che un IdP fornisca questi attributi

**opzionali**: alcuni SP potrebbero richiedere questi attributi

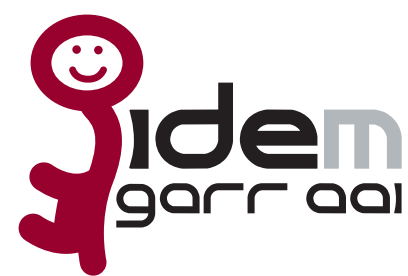

# Configurazione per IdP

Configurazione per la della della della della della della della della della della della della della della della della della della della della della della della della della della della della della della della della della de Quasi tutti gli attributi possono essere definiti in Shibboleth 2 con il tipo *simple*

<resolver:AttributeDefinition **id**="cn" xsi:type="Simple" xmlns="urn:mace:shibboleth:2.0:resolver:ad" **sourceAttributeID**="cn">

<resolver:**Dependency** ref="myLDAP" />

<resolver:**AttributeEncoder** xsi:type="**SAML1String**" xmlns="urn:mace:shibboleth:2.0:attribute:encoder" name="**urn:mace:dir:attribute-def:cn"** />

<resolver:**AttributeEncoder** xsi:type="**SAML2String**" xmlns="urn:mace:shibboleth:2.0:attribute:encoder" name="**urn:oid:2.5.4.3**" friendlyName="cn" />

</resolver:AttributeDefinition>

# eduPersonScopedAffiliation

Definisce la relazione fra utente ed Organizzazione nel formato *affiliation@organisation*

Organizzazione nel formato DNS

L'affiliazione prevede (al momento) come valori possibili:

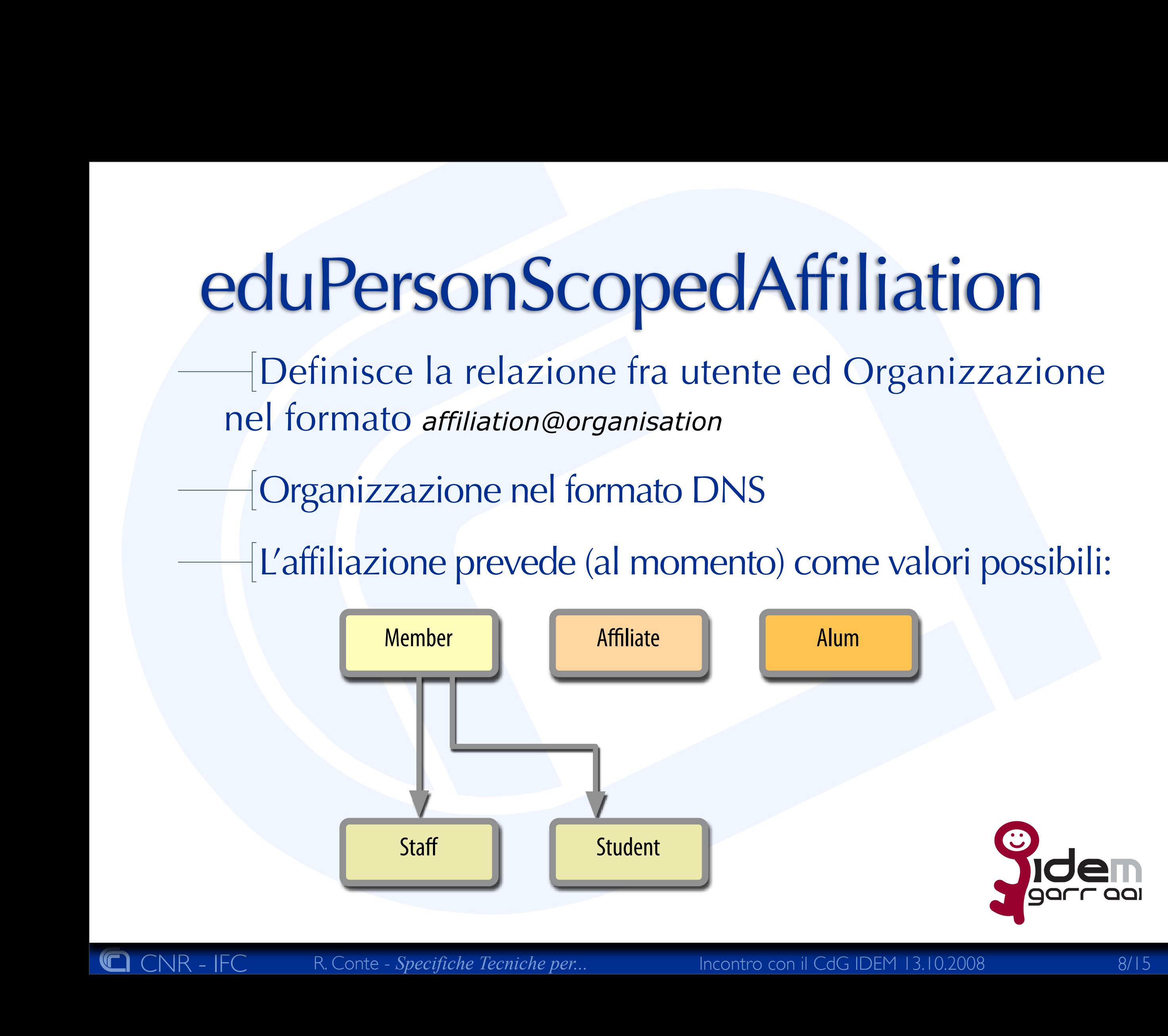

# eduPersonScopedAffiliation

Configurazione:

*scoped attribute* 

potrebbe utilizzare eduPersonAffiliation definito come *mapped attribute*

COLIPETSONSCOPEDAffiliation<br>
Configurazione:<br>
scoped attribute<br>
potrebbe utilizzare eduPersonAffiliation definito<br>
cross-incontrol control control control control and incontrol control control control control control contr <resolver:AttributeDefinition id="eduPersonScopedAffiliation" xsi:type="**Scoped**" xmlns="urn:mace:shibboleth:2.0:resolver:ad" **scope**="ifc.cnr.it">

<resolver:**Dependency** ref="**eduPersonAffiliation**" />

 [...] </resolver:AttributeDefinition>

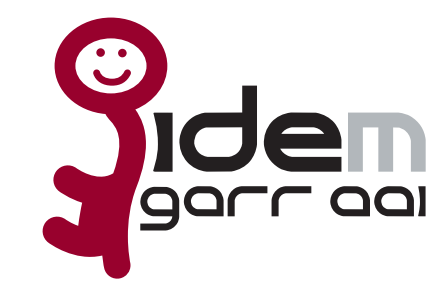

## eduPersonScopedAffiliation

### eduPersonAffiliation

### *mapped attribute*

 [...] <**DefaultValue**>affiliate</DefaultValue>

### [...]

<ValueMap>

COUPERSONSCOPEDAffiliation<br>
Analogo delivery and the content of the content of the content of the content of the content of the content of the content of the content of the content of the content of the contro contro conte <**ReturnValue**>staff</ReturnValue> <**SourceValue**>dirigente tecnologo</SourceValue> <SourceValue>dirigente di ricerca</SourceValue> <SourceValue>primo tecnologo</SourceValue> <SourceValue>primo ricercatore</SourceValue> <SourceValue>tecnologo</SourceValue> <SourceValue>ricercatore</SourceValue> <SourceValue>personale tecnico-amministrativo</SourceValue> <SourceValue>specializzando</SourceValue> </ValueMap>

[...]

# eduPersonTargetedID

- <sup>C</sup> CNR IFC R. Conte C*Specifiche Tecniche per...* Incontro con il CdG IDEM 13.10.2008 /15 implementa il *persistent identifier* di SAML 2 permette la gestione di sessioni in forma anonima
	- in IDEM si utilizza la versione 2006 (conforme a SAML 2)
		- prevede *n* valori per *n* servizi
		- valori nel formato:

nameQualifier!SPNameQualifier!stringa opaca

# eduPersonTargetedID

**COLUPERSONTARGETEDID**<br>
- Gestione:<br>
algoritmica<br>
- gestione più semplice<br>
con conseguente perdita personalizzazioni<br>
con conseguente perdita 2.x<br>
per memorizzazione<br>
- per memorizzazione<br>
- può essere usato come identific Gestione: algoritmica gestione più semplice variando l'attributo sorgente variano tutti i valori con conseguente perdita personalizzazioni deprecato in Shibboleth 2.x per memorizzazione richiede tabella in DB consente la revoca e rigenerazione può essere usato come identificativo

# COLUPERSON Targeted ID<br>
Configurazione lato IdP (attribute-resolver):<br>
COLURER CONTRO CONTRO CONTRO CONTRO CONTRO CONTRO CONTRO CONTRO CONTRO CONTRO CONTRO CONTRO CONTRO CONTRO CONTRO CONTRO CONTRO CONTRO CONTRO CONTRO CON eduPersonTargetedID

### Configurazione lato IdP (attribute-resolver):

<resolver:AttributeDefinition

id="eduPersonTargetedID" xsi:type="SAML2NameID" xmlns="urn:mace:shibboleth:2.0:resolver:ad" nameIdFormat="urn:oasis:names:tc:SAML:2.0:nameid-format:persistent" **sourceAttributeID**="**computedID**">

<resolver:**Dependency** ref="**computedID**" />

<resolver:AttributeEncoder

xsi:type="SAML2XMLObject" xmlns="urn:mace:shibboleth:2.0:attribute:encoder" name="urn:oid:1.3.6.1.4.1.5923.1.1.1.10" friendlyName="eduPersonTargetedID" />

</resolver:AttributeDefinition>

### <resolver:DataConnector xsi:type="**ComputedId**" xmlns="urn:mace:shibboleth:2.0:resolver:dc" id="**computedID**" **generatedAttributeID**="**computedID**" **sourceAttributeID**="**uid**" **salt**="<stringa casuale>">

<resolver:Dependency ref="myLDAP" /> </resolver:DataConnector>

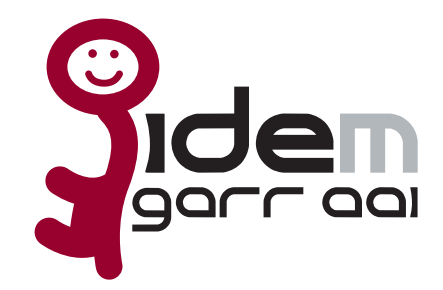

# COUPERSON Targeted ID<br>
- Configurazione lato SP (attribute-map):<br>
Configurazione lato antesimente - Contexposition antesimente della Contexposition antesimente della Contexposition antesimente della Contexposition antesime eduPersonTargetedID

### Configurazione lato SP (attribute-map):

**<!-- First, the deprecated version: -->** <Attribute name="urn:mace:dir:attribute-def:eduPersonTargetedID" id="targeted-id">

<AttributeDecoder xsi:type="ScopedAttributeDecoder"/> </Attribute>

**<!-- Second, the new version (note the OID-style name): -->** <Attribute name="urn:oid:1.3.6.1.4.1.5923.1.1.1.10" id="persistent-id">

<AttributeDecoder xsi:type="NameIDAttributeDecoder" formatter="\$NameQualifier!\$SPNameQualifier!\$Name"/> </Attribute>

### **<!-- Third, the SAML 2.0 NameID Format: -->**

<Attribute name="urn:oasis:names:tc:SAML:2.0:nameid-format:persistent" id="persistent-id">

<AttributeDecoder xsi:type="NameIDAttributeDecoder" formatter="\$NameQualifier!\$SPNameQualifier!\$Name"/> </Attribute>

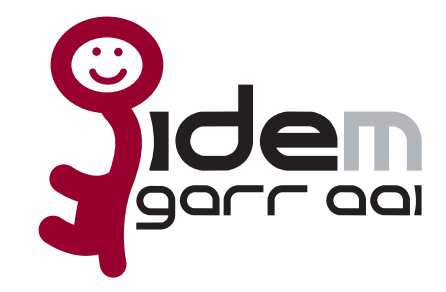

# eduPersonEntitlement

metodo di autorizzazione "*esplicita*"

hanno diritto di accedere alla risorsa x solo gli utenti per cui l'attributo contiene la uri di x

es.:

http://nilde.bo.cnr.it

urn:mace:internet2:terena.nl:garr:service

**COLIPERSONENTITEMENT**<br>
Thertodo di autorizzazione "esplicita"<br>
hanno diritto di accedere alla risorsa x solo gli<br>
utenti per cui l'attributo contiene la uri di x<br>
es.:<br>
http://nitebbo.cn:.it<br>
um:meccintement2:terena.nl:ga in questo modo è l'IdP che autorizza l'accesso a determinate risorse

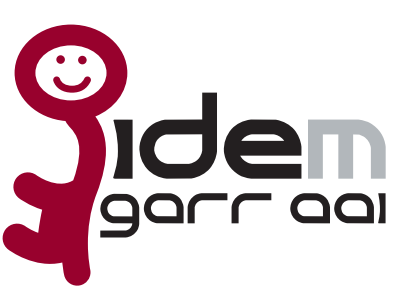

# COMANDE? Domande?

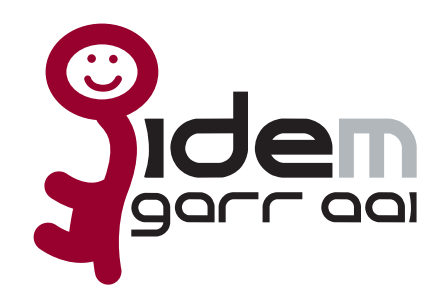